#### by: Rafa OutSystems

/RafaOutSystemsGlobal

@RafaOutSystemsGlobal

in /in/rafa-outsystems/

/RafaOutSystemsGlobal http://rafaoutsystems.com

1. Observe the query represented in the image and indicate the correct solution to obtain a list containing the number of Tickets per year:

Apply the Group By function to the "CreationDate" attribute and the Count function to the "Id" attribute.

Apply the Group function to the "CreationDate" attribute and the Sum function to the "Id" attribute.

Apply the Group by Year function to the "CreationDate" attribute and the Count function to the "Id" attribute.

*This solution is the correct one, since the Count function will count the number of different identifiers according to the year due to the use of the Group By Year function, which will group by year between different dates.*

Apply the Count function to the "Number" and "CreationDate" attributes.

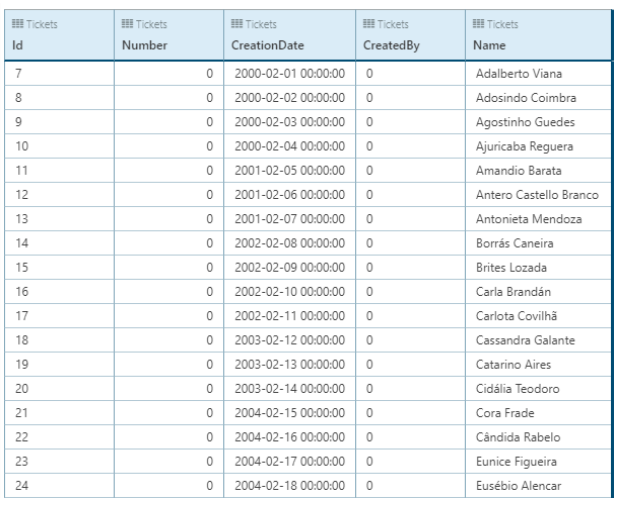

2. In which of the following situations is it necessary to generate and install a new version of an application?

- When the application icon is changed.
- When a new local entity is created.
- $O$  When a new entity is created on the server.
- When a new screen is created.

3. Observe the flow in the image and indicate the option corresponding to what will be executed by the system.

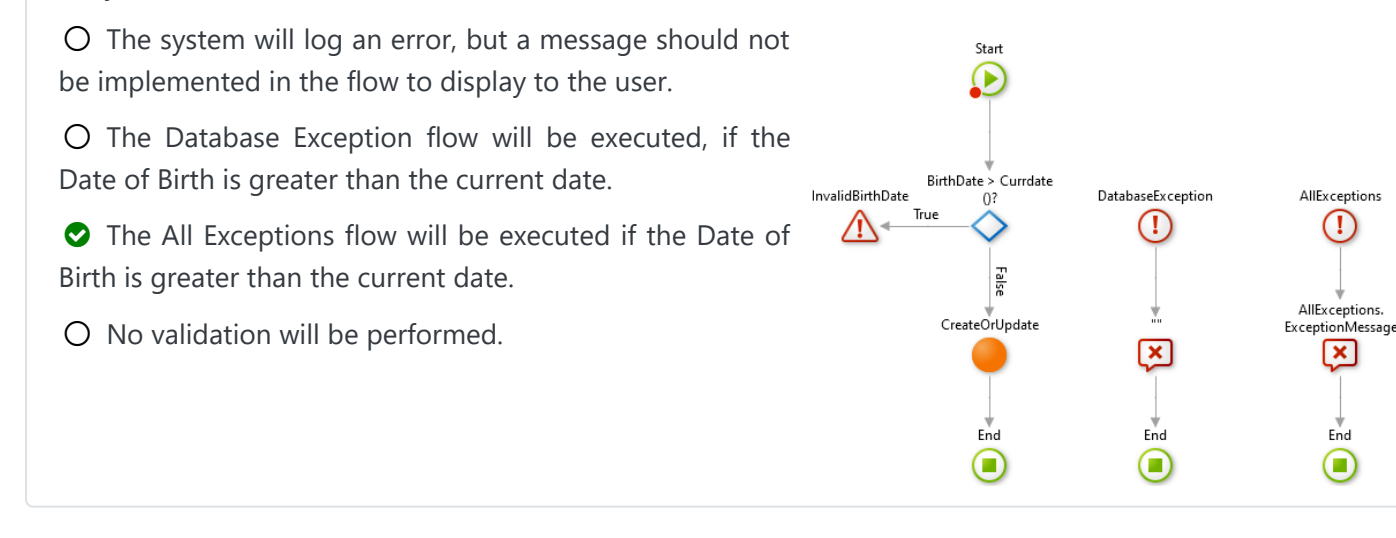

#### by: Rafa OutSystems

/RafaOutSystemsGlobal @RafaOutSystemsGlobal in /in/rafa-outsystems/

/RafaOutSystemsGlobal http://rafaoutsystems.com

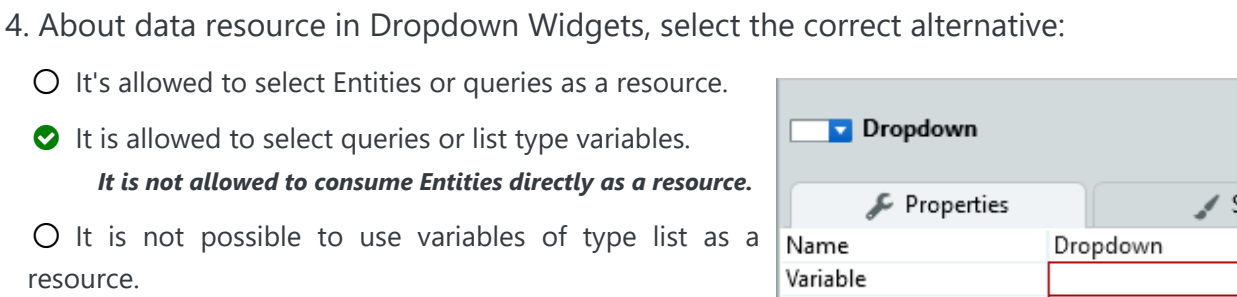

 $O$  It is allowed to select queries only.

resource.

O It is

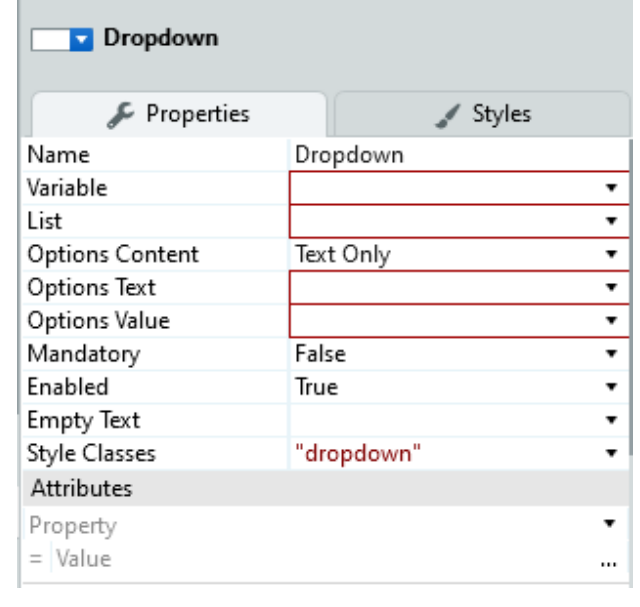

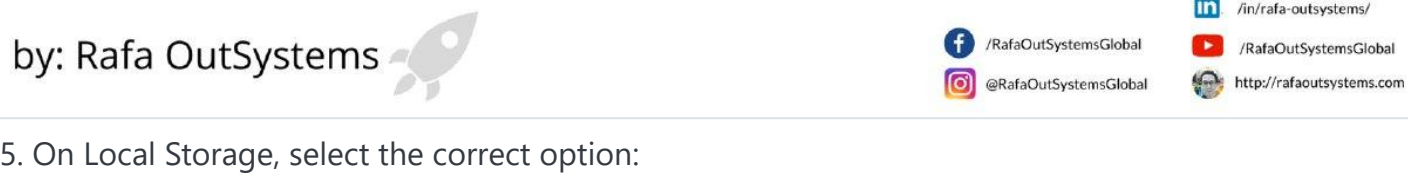

Local Storage has common entities and static entities.

 $O$  Local entities can be created from server entities only if they have the same structure, that is, all attributes must be the same.

- $O$  Static entities can be created, but without records.
- **O** Local entities can be created from static entities in the server database.

6. About Local Storage, select the incorrect statement:

- $O$  It is not possible to preview data.
- $O$  It is not possible to bootstrap from an Excel file.
- $O$  There are no static entities.

 $\bullet$  For a local entity to be created from a server entity it is necessary that it has the same attributes as the server entity.

*When creating a local entity from a server entity, the platform will indicate a performance alert so that only necessary attributes are created.*

7. Regarding data synchronization, indicate when it is not possible to perform automatic synchronization:

- When the application goes online.
- When the user logs in.
- When the user logs out.

*This option is not part of the automatic settings.*

 $O$  When the user resumes the application.

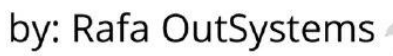

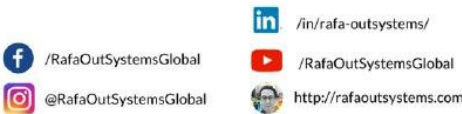

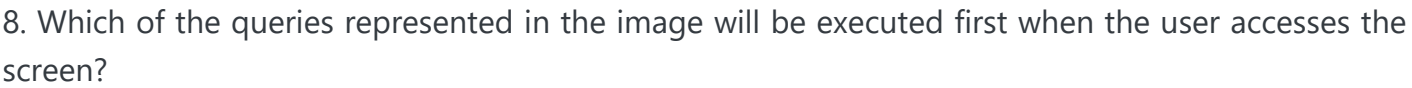

- GetDepartments.
- GetOffices.
- GetExternalData.
- ◆ None of the options is correct. *This option is correct, as the queries will be executed asynchronously.*
- $\blacksquare$  Directory MaxRecords ▷ **III** GetDepartments ▷ 田 GetOffices D ← GetExternalData
- 9. In what order are queries run on application screens?
	- O First queries on local entities, queries on server entities second and last, Data Actions.
	- $O$  Queries are executed in the order in which they were built.
	- O First queries on server entities, queries on local entities second and last, Data Actions.
	- All queries are initiated when accessing the screen and execution takes place asynchronously.

10. Regarding the responsiveness of page elements, it is correct to state:

- Widgets react and change values while flows run on the server side only.
- Widgets react only when the change occurs in the database.
- Widgets react and have their values modified while flows are executed in Client Actions. *This option is the correct one. Widgets have states and values modified as flows are executed, however, Aggregates need to be updated in flows for new values to be displayed.*

Queries in Aggregates are automatically updated when changes occur in the database and do not need to be updated manually.

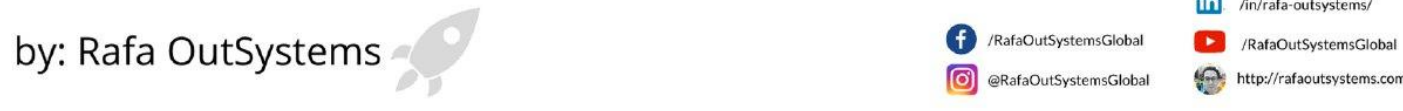

11. The "ButtonGroup" Widget is linked to the "CategoryId" variable, as represented in the image. Items linked to the "ButtonGroup" widget may have values in the "Value" property:

- $O$  Text and integer.
- $O$  Text only.
- O Integer or Category Identifier.
- Category Identifier only.

*When defining a variable for the "ButtonGroup" Widget, the platform will make it mandatory that all linked items have the type of value compatible with the variable.*

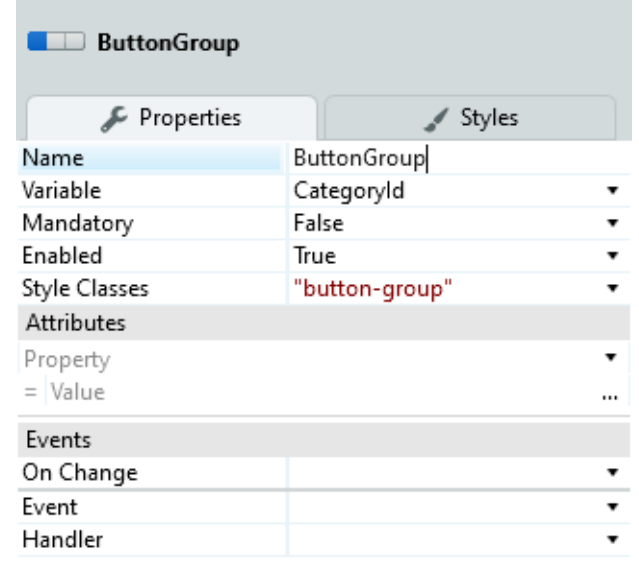

12. Observe the flow represented in the image and indicate the option that best describes the scenario:

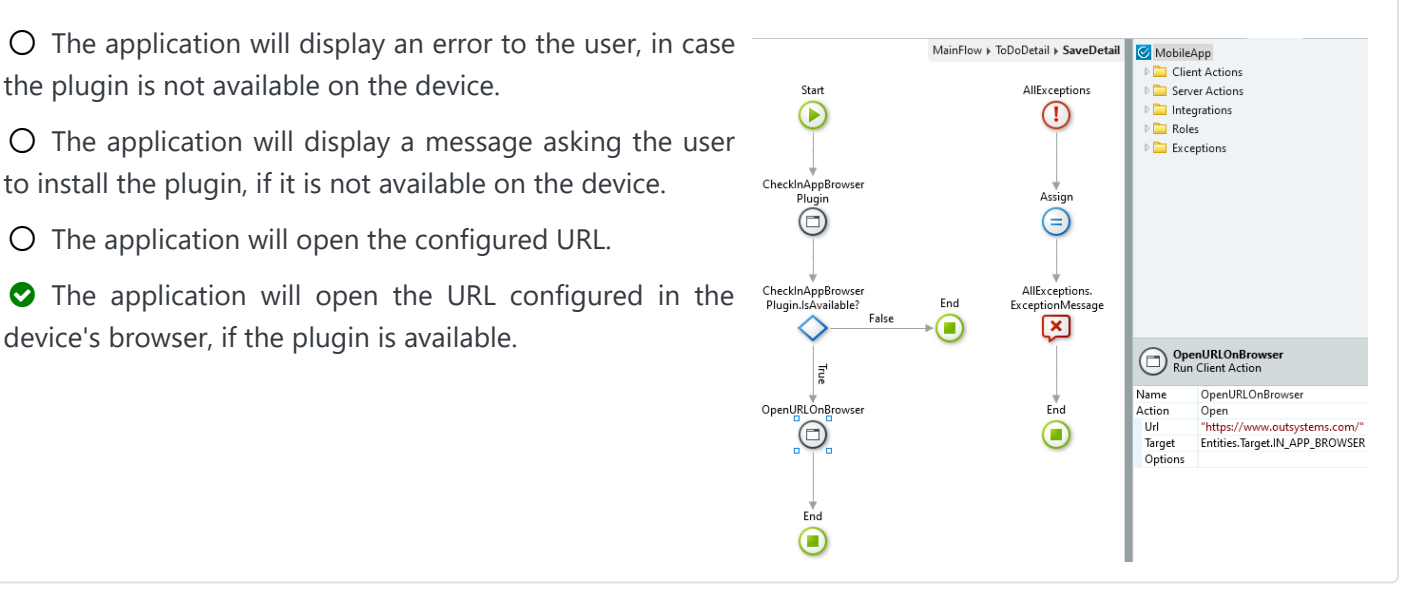

13. About Client and Server Actions, select the correct alternative:

- $O$  Server data persistence functions can be used in Server Actions only.
- Local data persistence functions can be used in Client and Server Actions.
- O Client Actions cannot be performed from Server Actions.
- C Client Actions can run Client and Server Actions in your stream.

#### by: Rafa OutSystems

/RafaOutSystemsGlobal @RafaOutSystemsGlobal in /in/rafa-outsystems/

/RafaOutSystemsGlobal http://rafaoutsystems.com

- 14. About Client and Screen Actions, indicate the incorrect alternative:
	- $O$  It is not allowed to execute Javascript from a Client Action.
	- $O$  Screen Actions can perform other Screen Actions inside the flow..
	- O Both allow recursion.
	- O Only Client Actions allow recursion.

*Recursion is also allowed in Screen Actions, that is, within the flow of a Screen Action it is possible to execute it itself. One concern with this type of implementation is to treat the flow so that there is no infinite loop in the execution.*

- 15. About Roles, indicate the incorrect option:
	- $O$  It is not necessary for the application to be online to check if the user has a certain Role.
	- User-related roles are stored locally on the app's login and logout.
	- The application must be online to use the CheckRole () function. *User-related roles are stored locally at login and logout, this allows checking to be done even if the device is offline.*
	- $O$  Roles can be defined as public.

16. Which of the following events exist in the properties of a Screen?

- O OnInitialize, OnClick, OnNotify, OnDestroy.
- O OnInitialize, OnClick, OnRender, OnDestroy.
- O OnInitialize, OnReady, OnRender, OnDestroy.
- OnInitialize, OnReady, OnRender, OnDestroy, OnParametersChanged.

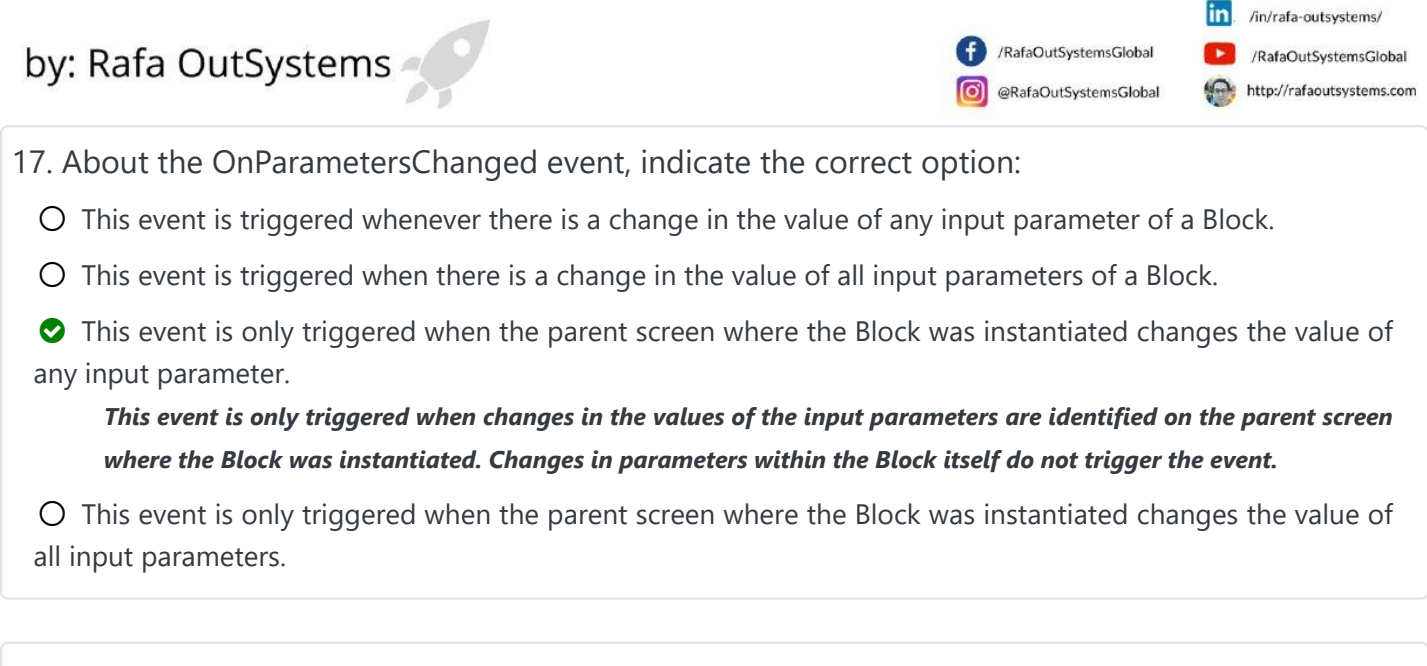

18. About Events, it is correct to state:

- $O$  It is not possible to add more than one event in the same Block.
- $O$  Output parameters are not required for events.
- The implementation of Event Handler for Events may not be mandatory. *Events have the "Is Mandatory" property that define whether it will be mandatory to implement Event Handlers or not.*

When an Event is inserted in a Screen Action of a Block, it is mandatory that the parent screen implements a Screen Action Handler.

19. Which of the following actions requires the application to be connected to the internet for it to occur?

- $O$  Navigate from one screen to another.
- $O$  Persist data on entities in Local Storage.
- Q Query persisted data in the server database. *The application must be online to access server resources.*
- O Execute a Client Action.

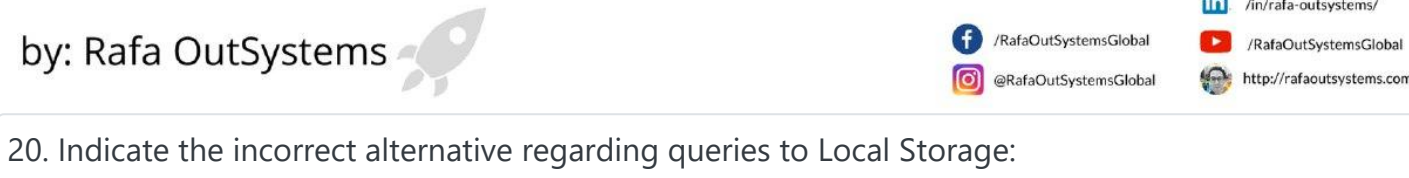

- Local entities can be consulted only through Aggregates.
- $O$  The query is executed asynchronously.
- Local entities can be consulted in Client Actions only.
- **C** Local entities can be consulted in Client and Server Actions. *It is not possible to query local entities from a Server Action because the server does not access the device's local storage.*